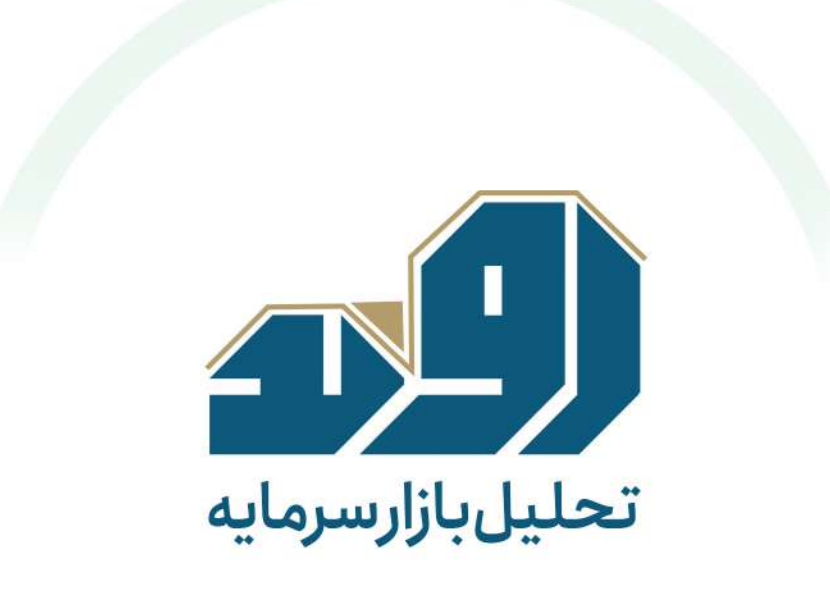

#### تهيەشدەدر: شركتسبدگردان ثنا

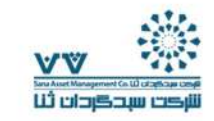

# 

صندوق سرمايه گذارى اعتماد ارغوان آلا: نماد آلا درآمد ثابت ٥٦. ٣١ درصد سود موثر ساليانه منتهى به ١٤٥٢/٥٨/٢٢ قابل معامله ( ETF) دارای بازار گردان اختصاصی (صندوق بازارگردانی الگوریتم سرآمد بازار)

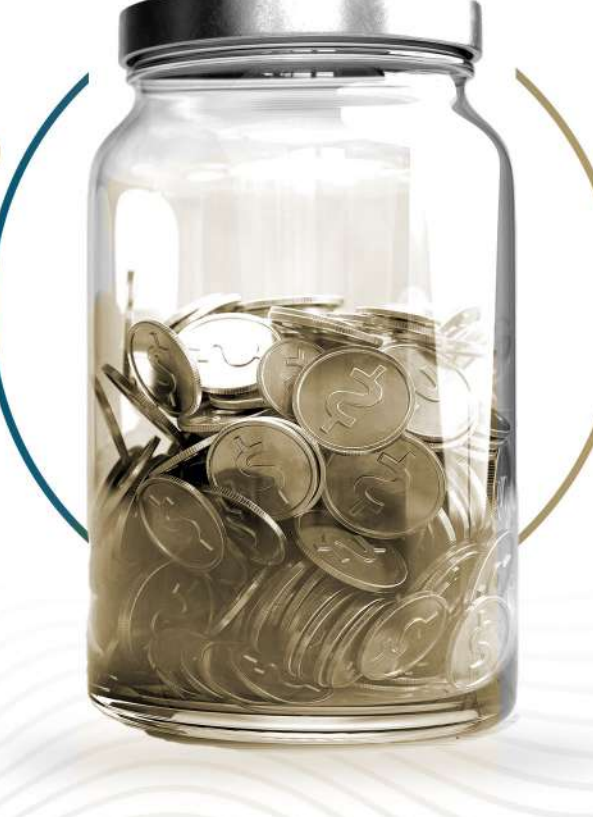

صندوق سرمایه گذاری زرین نهال ثنا: نماد ثنا سهامى قابل معامله (ETF) دارای بازارگردان اختصاصی (صندوق بازارگردانی تاک دانا)

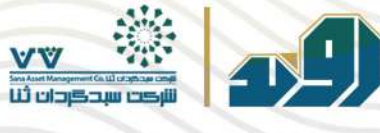

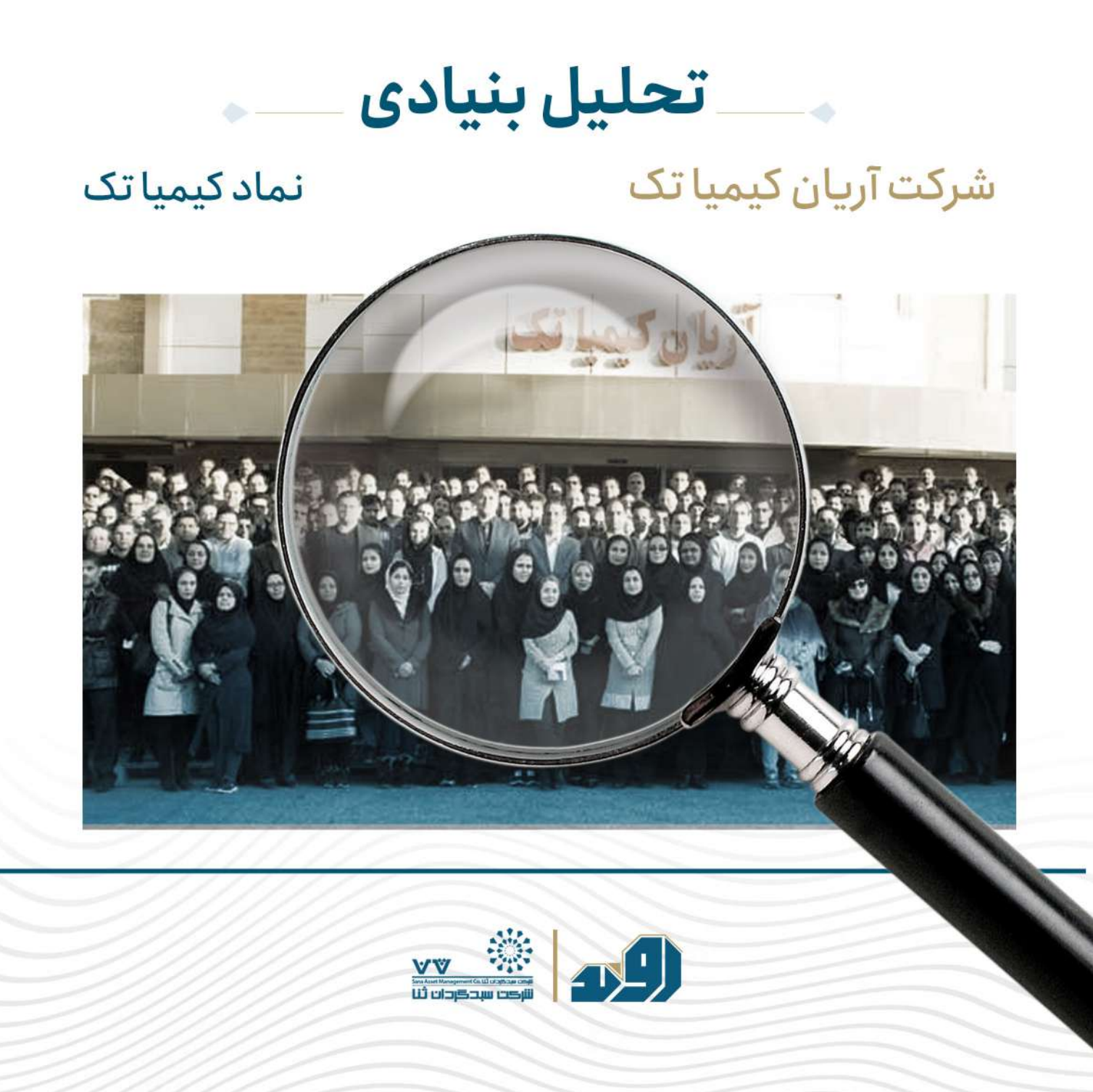

بـازار محصـولات زيبايى،بهداشتى ومراقبتى از رقابتى تريـن بازارهـاى جهـان بـه شـمار مـىرود و صنعتى كاملا پويـا و نـوآور و دائـماً در حـال تكامـل اسـت. ايـن صنعـت كـه شـامل حـوزه هاى مراقبت ازپوست وبدن، مراقبت ازمو، عطر، ومحصولات آرایشی می شود؛ در سال ۲۰۲۲ تقریباً درآمدی حدود ۴۳۰ میلیارد دلار داشته است وانتظار می رود تا سال ۲۰۲۷ این رقم به ە۵۸مىليارددلار برسد.

> ايـن صنعت تحـت تأثيـر عوامـل مختلفـى ماننـد رفتـار مصـرف كننـده، جمعيت شناسـى، رسانه های اجتماعی، فناوری است. به عنوان مثال، مصرف کنندگان به طور فزاینده ای به دنبال محصولاتی هستند که با نوع، رنگ ونیازهای پوست آنها مطابقت داشته ىاشد.

> خاورمیانــه بــه ویــژه ایــران، از مهمتریــن بازارهـا بــرای محصــولات صنعــت آرایشـی و بهداشتی است. در سال ۲۰۱۷، ایران سومین کشور مصرف کننده محصولات آرایشی و بهداشتی در خاورمیانـه بود. حجـم بازار آرایشـی و بهداشتی ایـران ا<sup>۰ ر</sup>امیلیـارد دلار تخمین زده می شود. این رقم، واردات و تولید داخلی در زمینه محصولات شوینده رانیز شامل می شود و تنها مختص لـوازم آرایشـی نیسـت. Statista پیـش بینـی مـی کنـد کـه ایـن صنعت در ایران تاسال ۲۰۲۸ سالانه ۲٬۹درصد رشد بکند.

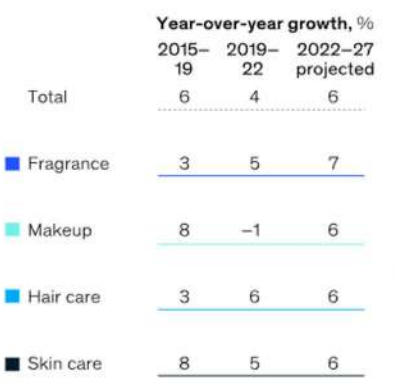

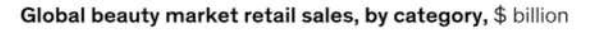

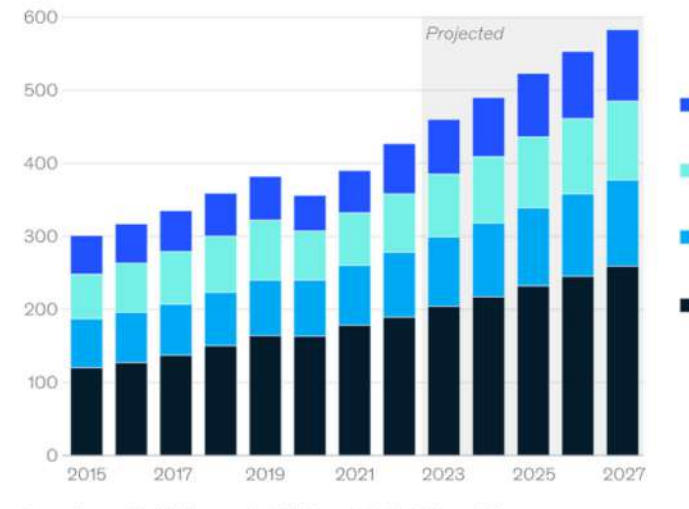

Source: Euromonitor; McKinsey analysis; McKinsey Global Institute analysis

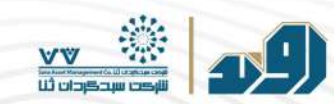

این حوزه در ایران زیرمجموعه صنعت شوینده، بهداشتی وآرایشی قرار میگیرد. صنایع آرایشی بهداشتی و شوینده ها از اوایل دهه ۳۰ شمسى باتوليد پودرهاى شوينده دوران گذار خود رااز عصر سنتى به صنعتى آغاز كرد ويكى از قديمى تريـن وقوى تريـن صنايع كشور است که محصولاتی از قبیل مایعات شوینده پودرهای شوینده شامپو، انواع لـوازم آرایشی صورت و مـو و صابونهـای بهداشتی و آرایشی را توليدمى نمايد.

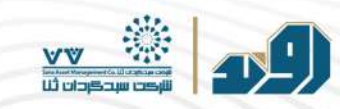

#### صنایع شوینده بهداشتی و آرایشی از منظّر الگوی پراکنش جغرافیایی در تولید

بـه لحـاظ پراکنـش جغرافيـايى تمرکـز واحدهـاى صنـايع شـوينده بهداشـتى وآرايشـى بـه طور عمده در دواستان البرز، قزوين وسمنان است. اين سه استان به لحاظ تعدادى % درصد کل صنایع شوینده بهداشتی وآرایشی کشور را به خود اختصاص میدهند حال آنكه برحسب اشتغال وسرمايه اختصاص يافته سهم اين دواستان به ترتيب ٣۵ و ۴۰ درصد است که حاکی از کثـرت واحدهـای کوچـک مقیـاس در ایـن اسـتانها دارد آثـار ناشى از پراكنـش جغرافيـايى نامتوازن صنايع شـوينده بهداشـتى وآرايشـى كشـور راميتوان درافزایش هزینه تمام شده صنایع شوینده بهداشتی وآرایشی و کاهش رقابت پذیری صادراتي اين صنايع در بازارهاي جهاني يافت.

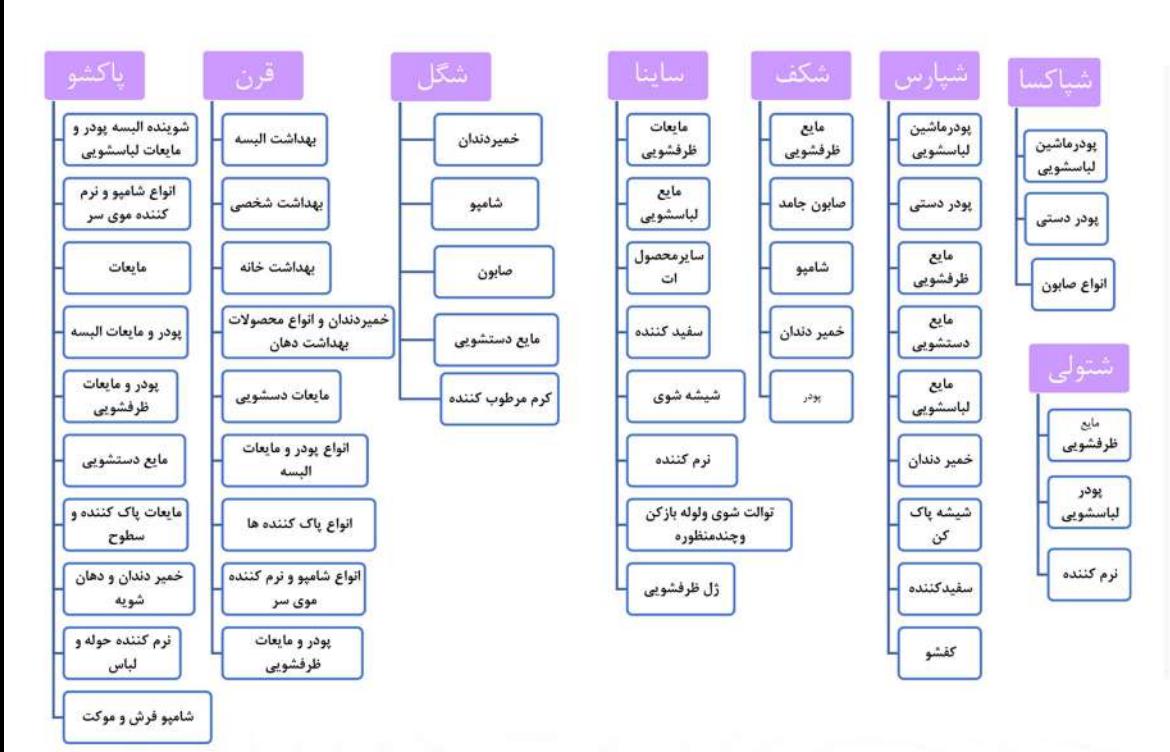

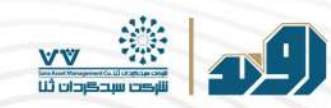

#### تحليل صنعت آرايشي و بهداشتي

#### صنایع شوینده بهداشتی و آرایشی از منظر الگوی پراکنش جغرافیایی در تولید

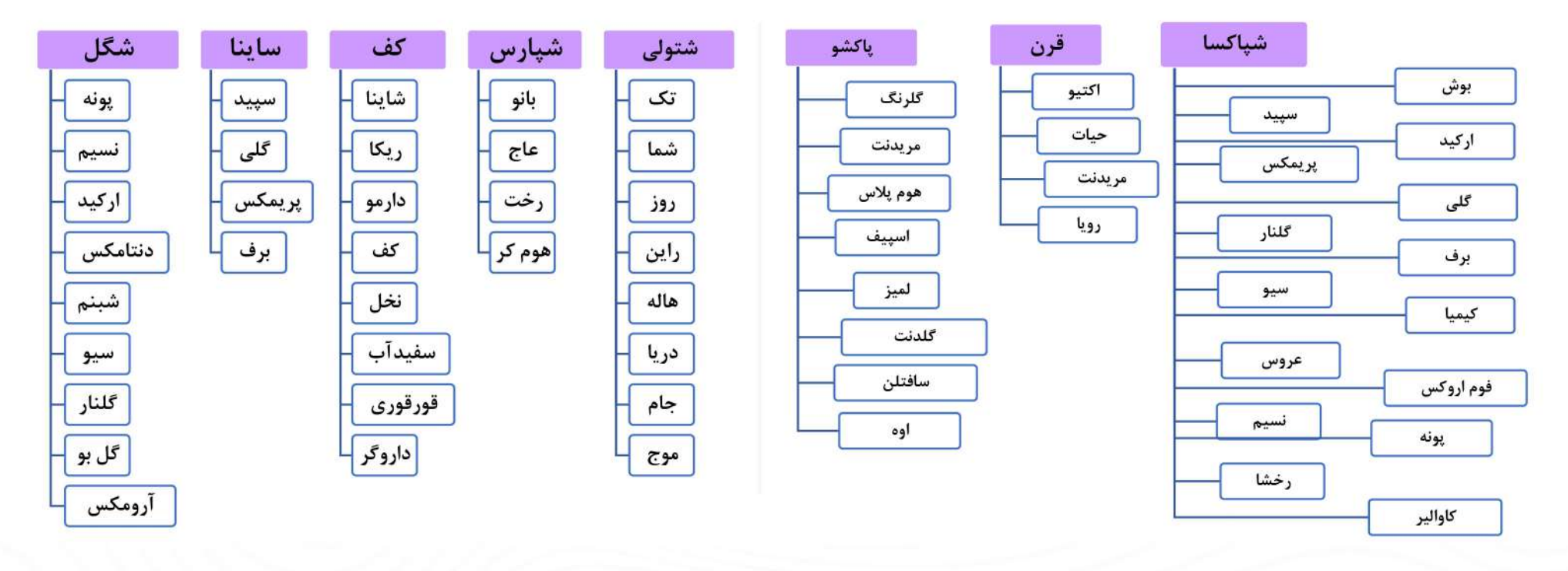

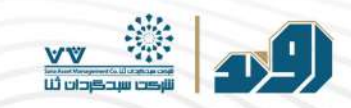

#### صنایع شوینده بهداشتی و آرایشی از منظر الگوی پراکنش جغرافیایی در تولید

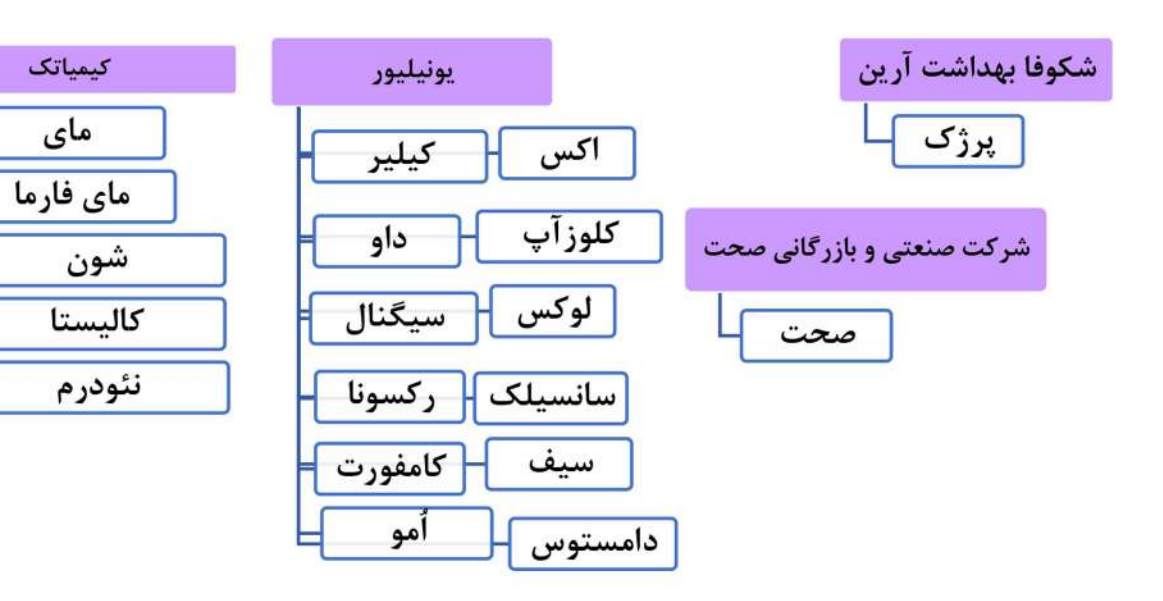

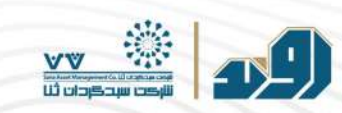

# صنایع شوینده بهداشتی و آرایشی<br>از منظر الگوی پراکنش جغرافیایی در تولید

پیش از تحریمها، ۳۰ درصد از نیاز کشور توسط تولید کننـدگان داخلـی و مابقـی از محـل واردات تامیـن میشـد. تـاسـال ۱۳۹۶، سـهم واردات قانونـی محصـولات آرایشی و بهداشـتی بـه کشور، ه۱ درصد از ۷۰ درصد بـود و بقیـه، بـه طـور قاچـاق بـه بـازار تزریـق می شـد. بـا تشـدید تحریم ها، واردات محصـولات آرایشی و بهداشتی، چـه رسـمی و چـه قانونـی، محـدود شـد. هـم چنیـن در سـال ۹۸، هیئـت دولـت و وزیـر صمـت وقـت مصوبـهای را ابلاغ کردنـد، کـه براسـاس آن واردات کالاهـای لوکـس خارجـی بـه ایـران ممنـوع شـد و لـوازم آرایشـی و بهداشـتی از خـرداد سال۹۸ مشـمول ممنوعيـت واردات شـد. هـدف از ايـن ممنوعيـت كـه در شـرايط آغـاز دوبـاره تحريمهـاى اقتصـادى وكاهـش منـابع ارزى ايـران انجـام گرفـت، حمايـت از توليـد داخلـى بـود؛ همین مسئله نیـز باعـث شـد تولیدکننـدگان صنـایع آرایشی و بهداشـتی در شـرایط نبـود رقیب در بـازار، بـر روی تولیـد نمونههـای مشـابه خارجـی سـرمایه گـذاری کننـد. درواقـع شرکتهای آرایشی و بهداشتی از سال ۹۸، افزایش فروش داخلی، افزایش کیفیت محصولات و افزایش سودآوری را ثبت کردهاند.

توليدمحصولات آرايشي وبهداشتي درايران طي يک دهه گذشته پيشرفت قابل ملاحظهاي داشته اما وابستگي بالاي اين صنعت بـه واردات مواداوليـه مهمتريـن نقطـه ضعـف اين صنعت است؛ که باعث شده قیمت ایـن محصـولات طـی سـال هـای همپـای افزایـش نـرخ ارز بـالابرود. نقطـه ضعـف بعـدی فرصت کمـتری بـرای حضـور در بـازار سـایر کشـورها بـه دلایلی مانند دشواری انتقال ارز صادراتی، پایین بودن کیفیت محصولات در مقایسه با برندهای مطرح جهانی است.

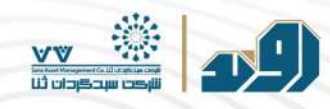

# شرکت های فعال

در بخش محصولات مراقبتی پوست،مو و زیبایی

لازمه ی داشتن یک صنعت پویا در زمینه محصولات آرایشی و مراقبتی در ایران:

- داشتن فرمولاسيون كارآمد ولابراتورهاى پيشرفته
	- مواد اوليه مرغوب وباكيفيت
- دارابودن صنعت پلاستیک وقالبسازی قدرتمند برای تولید ظروف موردنیاز
	- كارخانههاى بركن وخط توليد

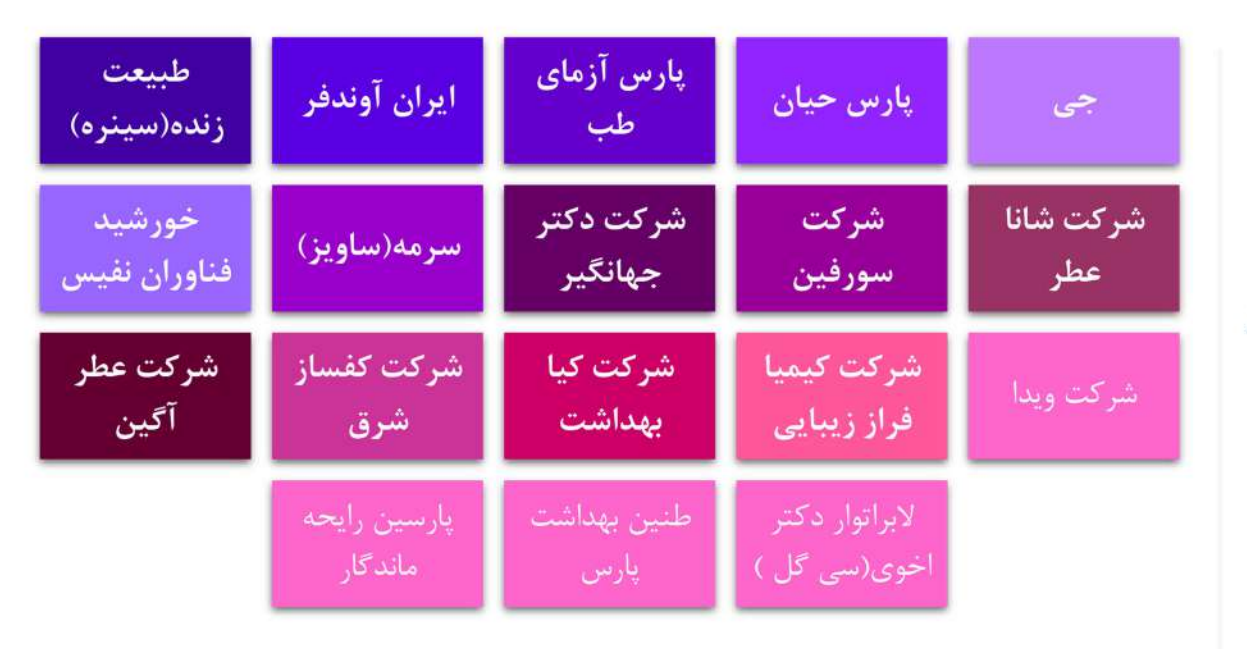

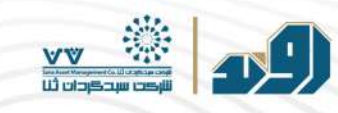

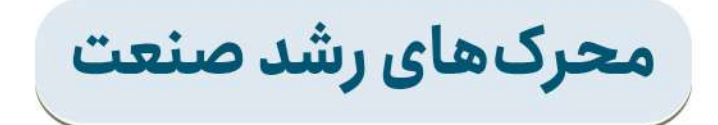

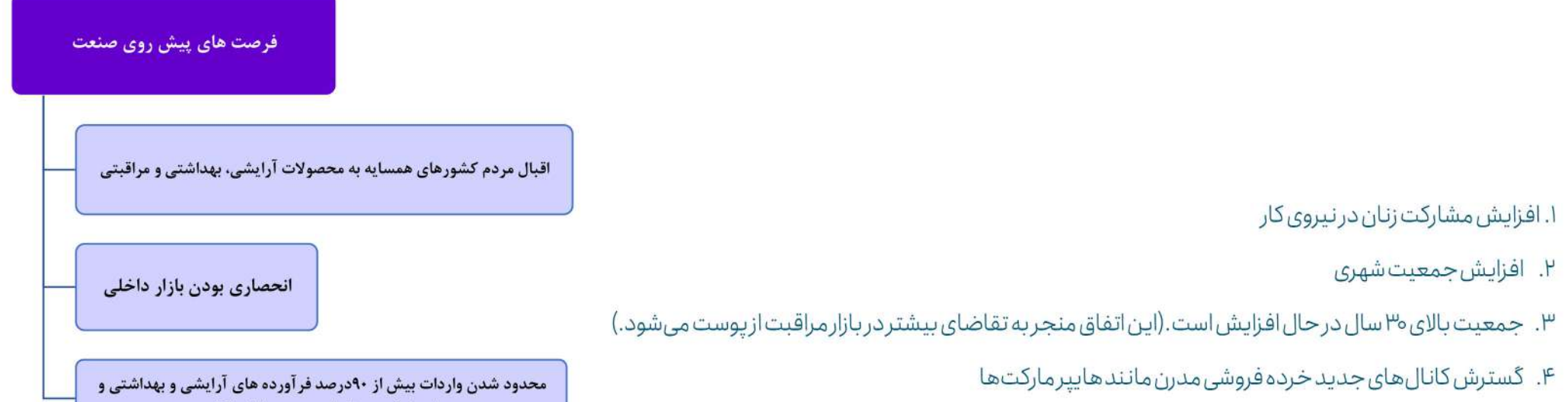

۵. تغذیه نامناسب،آلودگی هواوافزایش مشکل علائم اولیه پیری

ايجاد فرصت تصاحب سهم بازار بالاتر

بـه نظـر مـی رسـد مهمتریـن نگرانی هـای پوسـتی در زنـان و مـردان شـامل: آفتاب سوختگی، مشـكلات مرتبط بـا پوسـت حسـاس، نگرانی هـای مربـوط بـه چيـن وچروک و پيری، روتيـن پوسـت چرب وخشک،اگزما وآکنه است. بیشترین مشکل در هر دوجنس؛آکنه است. به طور کلی سرمایهگذاری روی مشکلات مربوط به پوست "چرب تا مختلط" بهتر است؛ زیرا بیشترین مشکلات و نگرانی های پوستی در این گروه قرار دارند.

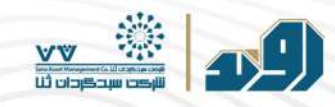

# تهدیدهای پیش روی صنعت

چالش های صنعت آرایشی و مراقبتی بازار ایران

- هزینههای واردات مواد اولیه و لوازم بستهبندی
	- · هزينه ثبت منبع واخذ كد IRC
	- قیمتگذاری سنتی درزنجیره تأمین
		- موانع صادراتی
	- افزایش قیمت نرخ ارزومواد اولیه وارداتی
- افزایش قیمت مواداولیه داخلی بورسی وغیربورسی
	- تغییرات گروهبندی مواداولیه صنایع شوینده
- فاصله زمانى ثبت سفارش تا تأمين مواد اوليه وارداتى
- غير قوانين ومقررات ودر نهايت فقدان برنامه جامع
	- چالشھایتحریم

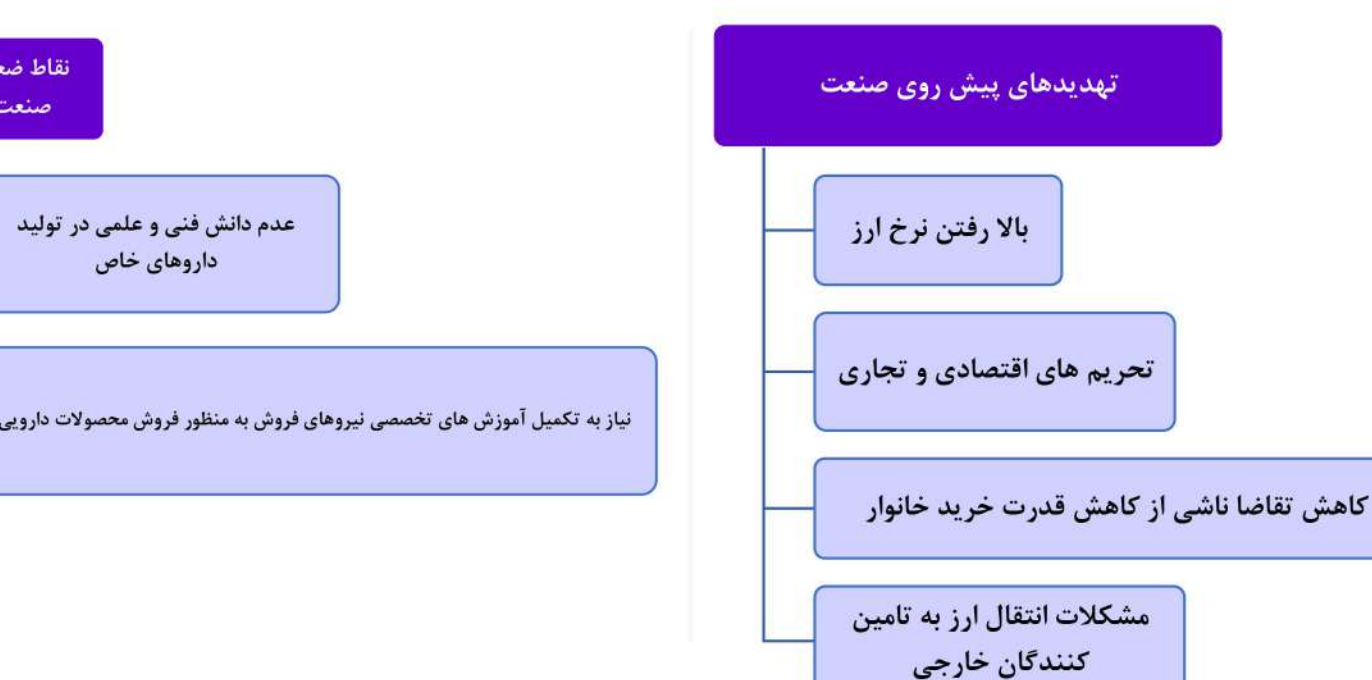

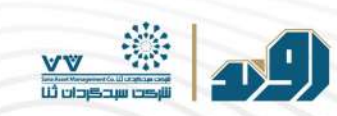

# چالش های صنعت آرایشی و مراقبتی بازار ایران

سی امین نمایشگاه بین المللی مواد شوینده، آرایشی، بهداشتی، ســلولزی و ماشین آلات وابسته (ایران بیوتی و کلیــن ۱۴۰۲ (۷ تا ۱۰ اردیبهشــت ۱۴۰۲ در محل دائمی نمایشگاههای بيـن المللـى تهـران برگـزار شـد كـه ٣۶٧ شـركت داخلـى و خارجـى حضـور داشـــتند. در حاشيه ايـن انتقاداتـى درباره نحوه اجـراى قوانيـن در حـوزه محصولات آرايشى بـر عملكرد شـركتهاى فعال واستانداردهاى موجود براى بسته بندى محصولات مطرح شد. از جمله اينكه برخى برندها با استفاده از خلاهاى نظارتى موجود، استانداردهايى مانند فارسى نويسى هارا حتی در حـددرج عبـارت «سـاخت ایـران» رعایـت نمیکننـد و برخـی از ایـن محصـولات بـه دروغ بـه عنـوان محصـول خارجی عرضـه میشــوند و مخاطب نیـز با توجه بـه پیشــینه ذهنی خود در مورد باکیفیت تـربودن محصولات خارجـی آن رابـه عنـوان جنـس خارجـی خریـداری میکنـد. در جوامـع دیگـر دنیـا مثـل کشـورهای اروپـایی، مـدل نظـارت و کنـترل بـر اسـاس پسـت ماركتينگ است. توليدكننده اطلاعات مورد نياز مربوط به مواداوليه به كار رفتــه در محصول رابه همـراه درصد آنهـا، بـه كمـک نـرم افزارهـاي موجـود ثبت ميكند. ايـن نـرم افزارها به شكل خودكار تشخيص ميدهند كه درصدهاى ثبت شده در دامنه استاندارد قرار داشته باشند؛ اگر از اين نظر مشكلى وجود نداشت، مجوزى به صورت آنلاين براى توليد محصول صادر ميشود. در مرحله بعد سازمانهاى نظارتى بانمونه برداريهاى متناوب ومنظم ازبازار، صحت اطلاعات ثبت شــده در مورد هر محصول رابررســى ميكنند ودرصورت مغايرت، مجازات هاى سنگين در انتظار توليدكننده آن محصول است. باتوجه به مطالب مطرح شده در فصلنامه انجمـن صنايع شوينده، بهداشتى وآرايشى ايـن رونـد در ايـران معکوس است. همچنیـن در ایـران فرآینـد بسـیار پیچیـده ای بـرای دریافت مجـوز وجـود دارد و ایـن رونـد بـا توجـه بـه گسـتردگی طیـف محصـولات آرایشـی بـه خصـوص در بخـش مـواد آرایشهی رنگی که در هر شرکت ممکن است به ۴۰ تا ۵۰ محصول جدید در سهال برسد، باعث تجمع درخواست مجوزها در گلوگاه رگولاتوری (سازمان غذا و دارو)با تعداد کارشناسان محدود آن میشود. بـه ایـن ترتیب رونـد دریافت مجـوز بـرای محصـولات تـا۴ یـا۵ مـاه نیـز میرسـد؛ و از سـوی دیگـریس از صـدور مجـوز، نظارتهـای جـدی و سـختگیرانه بـر محصـولات موجود در بازار اتفاق نمیافتد.

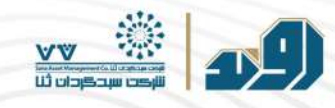

# چالش های صنعت آرایشی<br>و مراقبتی بازار ایران

موضوع رقابت برندهای داخلی و خارجی بـرای کسـب سـهم بیشـــتر از بـازار، علاوه بـر موضـوع قوانیـن تولیـد، با مشـکلات دیگری نیز دسـت بـه گریبان اسـت، که بـه عقیـده تولیدکنندگان ف رآورده های آرایشی و بهداشتی یکی از مهمتریـن آنهـا، موضـوع قوانیـن تبلیغاتـــی در مورد ایـن و محدودیتهـای حاکـم براین بخـش در کشـــور اسـت. تولیدکننـدگان براین باورنـد كــه محدوديـت هاى بدون توجيـــه تبليغاتى باعث ميشـــوند محصـولات توليد داخل ازنـگاه مصرف كنندگان دوربمانند وجايگاه مناســـب خـود را در بـازار نيابند. در واقـع امروز یکی از چالـش هـای بزرگ تولیدکننـدگان داخلـی ایـن محصـولات ایـن اسـت کـه چگونـه بایـد مخاطبـان خـود را از تولیـد یـک محصـول خـاص کـه حتـی پزشـک محـور هـم نیسـت،کـه بتـوان تبلیغــات آن را از طریـق فضـای داروخانـه هـاانجـام داد، آگاه کننـد. تولیدکننـدگان بـرایـن حالی از ایـن محصـولات بـه گونه ای اسـت کـه مخاطـب را تنها از طریـق تبلیغات بصری می تـوان جـذب کـرد و وقتــی رقابـت بیـن محصـول ایرانـی کـه هیـچ بسـتر تبلیغاتی نـدارد و محصـول خارجـی کـه در تمام شـبکه هـای ماهوارهـای، اینترنتـی و فضـای مجـازی امکان تبليغ دارد اتفاق ميافتد، طبيعي است كه درايـن رقابـت نابرابـر محصـول برنـد خارجـي پيروز ميشـود و سـليقه مـردم بـه تدويـج بـه سـمت كالاهـاي خارجـي قاچـاق و تقلبـي گرايـش پيـدا میکند.

تبليغات محصولات آرايشي داخلي امروز تنها به صورت سنتي ودهان بـه دهان اتفاق ميافتـد كـه بـا توجـه بـه سـرعت پيشـرفت تكنولـوژي و فضاهـاي تبليغاتـي محصـولات خارجـي، روشــى كندوناكارآمداست.

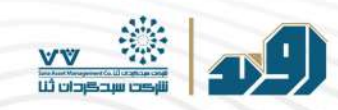

# چالش های صنعت آرایشی و مراقبتی بازار ایران

صنعت بسته بندى به طوركلى يكى از جذابيت ها در محصولات آرايشى و بهداشتى است و نقش زيادى در انتخاب مصرف كنندگان دارد. بنابراين صاحبان صنايع بهداشتى و آرایشی در دنیا سرمایه گذاریهای زیادی در حوزه چاپ و بسته بندی محصولات خود انجام داده اند. هزینه های انجام شــده برای بســته بندی در محصولات آرایشی بهداشتی، نوعى سرمايه گذارى محسوب ميشود كه جدااز رسالت اصلى آن، فرآيند بازاريابى رانيزبراى اين محصولات انجــام ميدهد واين موضوع دردنياى توليد وتجارت مورد توجه همه كمياني هاى بزرگ در صنايع بهداشتي وآرايشي قـرار گرفتـه است. چـاپ و بسـته بنـدي معـرف محصـول داخـل آن و پـل ارتباطي مصـرف كننـده و توليدكننـده است وميتواند محصـول را دربازار شخصى سازى كنـد؛ بســـته بنـدى همچنيـن ميتوانـد بخشـهاى مختلف بـازار خـود راهدفگـــذارى كند. اين نقـش تاثير گـذار باعث شـده است در ايران طى سـالهاى اخيـر، تحولاتى در حوزه بسته بندى محصولات بهداشتي وآرايشي ايجاد شود وامروزه تنوع بالايي ازبسته بندى هامانند بسته بندى هاى سلولزي، انواع يوششهاى موضعى، مركب هاى خاص معط رو فرآیندهای ارزش افزوده ای مانند طلاکوب در خدمت این صنایع بسته بندی مرتبط با محصولات بهداشتی و آرایشی قرار گرفته است. امروزه تعدادی از شرکتهای داخلی فعال در حوزه بســته بنـدى، اســتانداردهاى جهانى و روزآمـد رادريافت كـرده انـد و GMP هـاى خـاص دارويى، بهداشــتى وآرايشــى رادر ايـن زمينـه رعايـت كرده انـد. اين موضـوع براى شرکتهایی که هدف گذاری های صادراتی دارنـد اهمیت دو چنـدان دارد. ولـی بـا توجـه بـــه محدودیت هـای اقتصـادی و تحریمهـای موجـود در ایـن حـوزه، کارخانه هـای تولیدکننـده در صنايع بسته بندى از نظر مواد مصرفى وارداتى با مشكلاتى مواجه هستند. ماهيت صنعت بســته بندى و چاپ بـه گونه اى است كـه در بـازه هـاى زمانى چندســاله و بسيار كمتراز صنايع ديگربه طوركلى دجارتحول ميشود وناجاراست مطابق تحولات جهانى تغييركند. دراين زمينه نيازبه ســرمايه گذارى، تســهيلات نوسازى وتســهيل زنجيره تامين توليدكنندگان صنعت بسته بندى وجود داردتا شركت ها بتوانند به نحومطلوب جذابيت هاى اين صنعت رابراى محصولات ايجاد كنند. يكى از جرياناتى كه در اين زمينـه بايد برقرار شهوه، اتصهال صنايع مصرفى بسته بندى، به صنايع توليدكننده بسته بندى وجاب است تابه اين شكل دوسر عرضه وتقاضا رابه هم نزديك شده وسرمايه گذاريهاى هدفمند در این حوزه انجام شود.

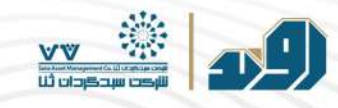

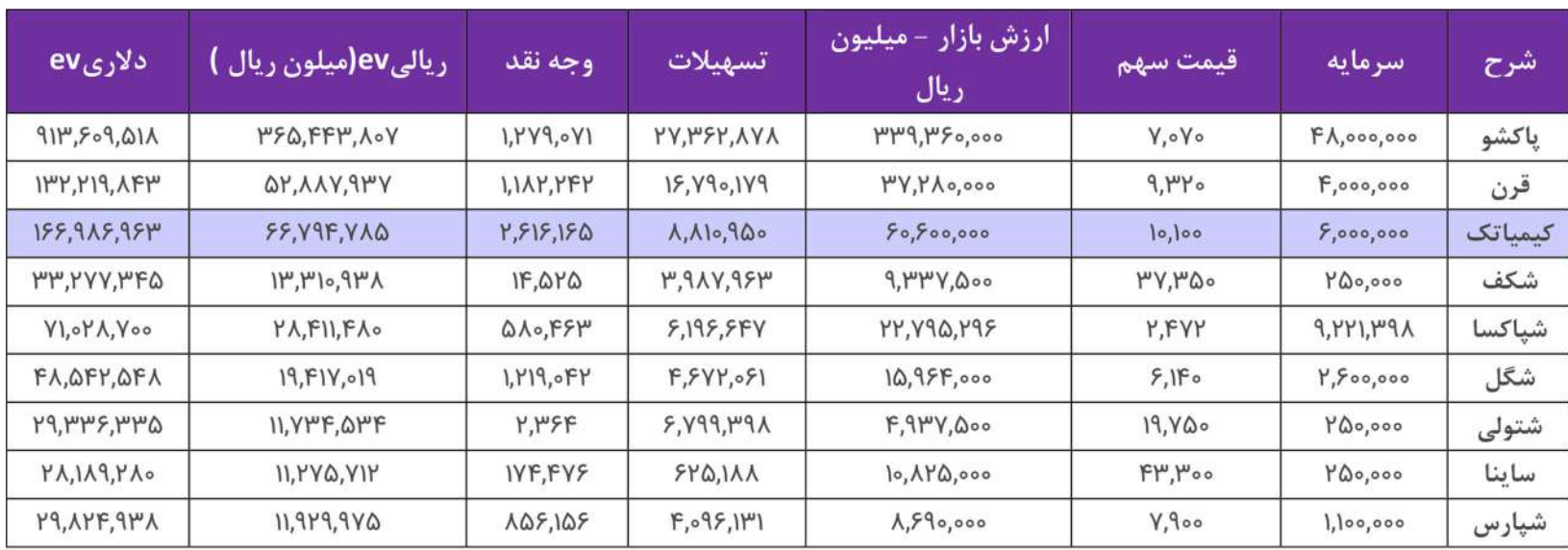

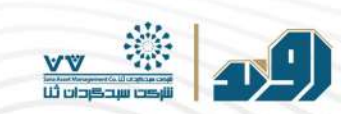

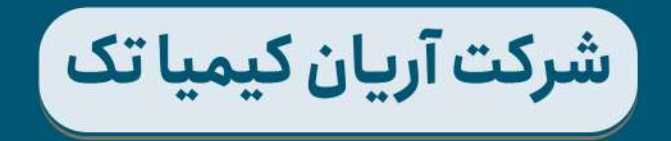

معرفی شرکت

شـرکت در سـال ۱۳۸۱ بــا ســرمایه اســمی ۱۰۰ میلیــون ریــال در اداره ثبــت شـرکتهای تهـران بـه ثبـت رسـید. در سـال ۱۳۹۹ شـخصیت حقوقـی شـرکت از سهامی خـاص بـه سـهامی عـام تبدیـل گردیـد و در سـال ١۴٥٥ در بـازار دوم بورس اوراق بهادار تهران عرضه شد.

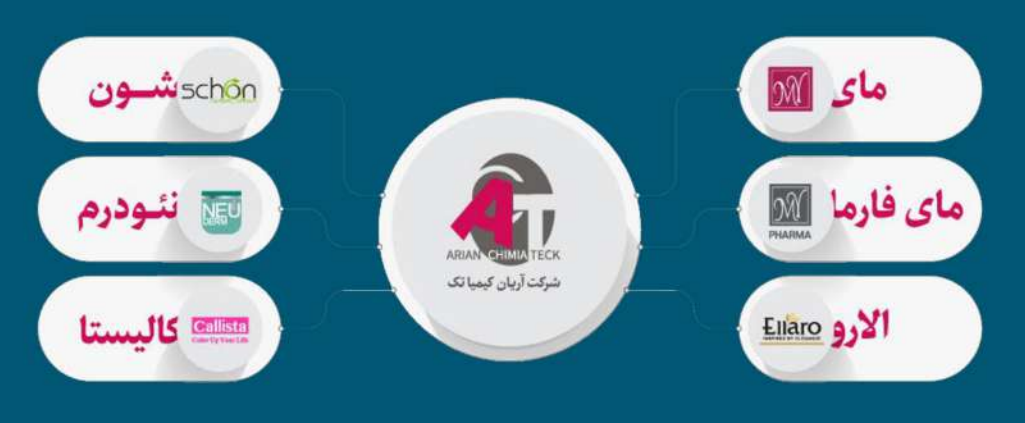

#### موضوع فعاليت اصلى

تولید، توزیع ،فروش واردات و صادرات مواد و کلیه محصولات و فرآوردههای دارویی آرایشی، بهداشتی، شیمیایی مکملهای غذایی و تجهیزات وابسته.

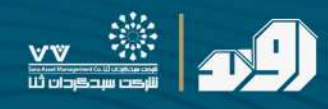

تركيب سهامداران

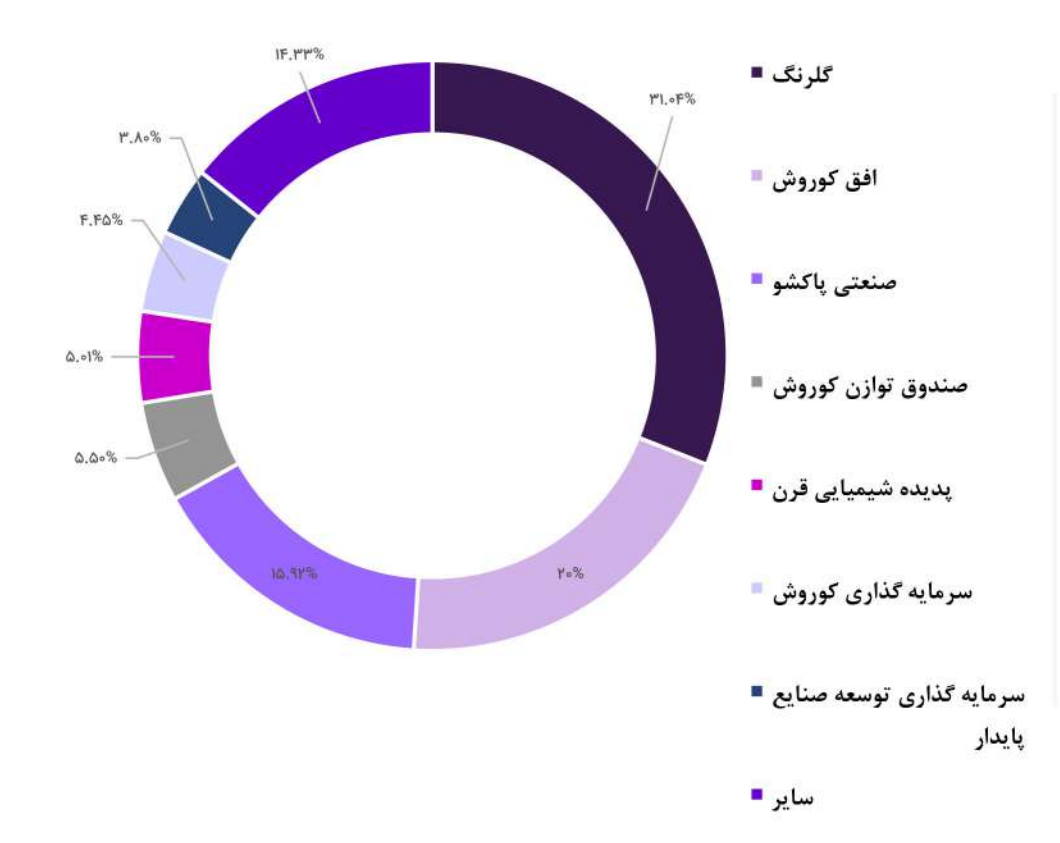

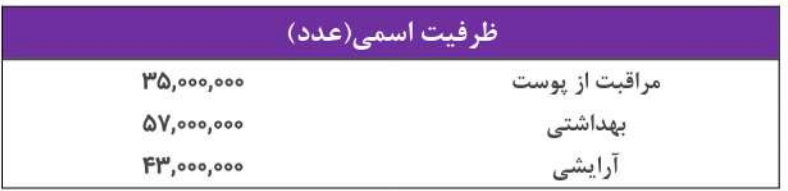

00 00 PHARMA SCHOO ELIATO Callista NEU Neutis

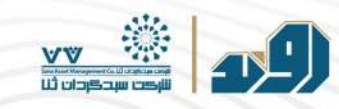

محصولات وبرندها

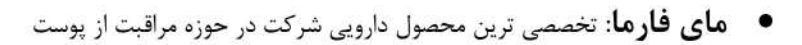

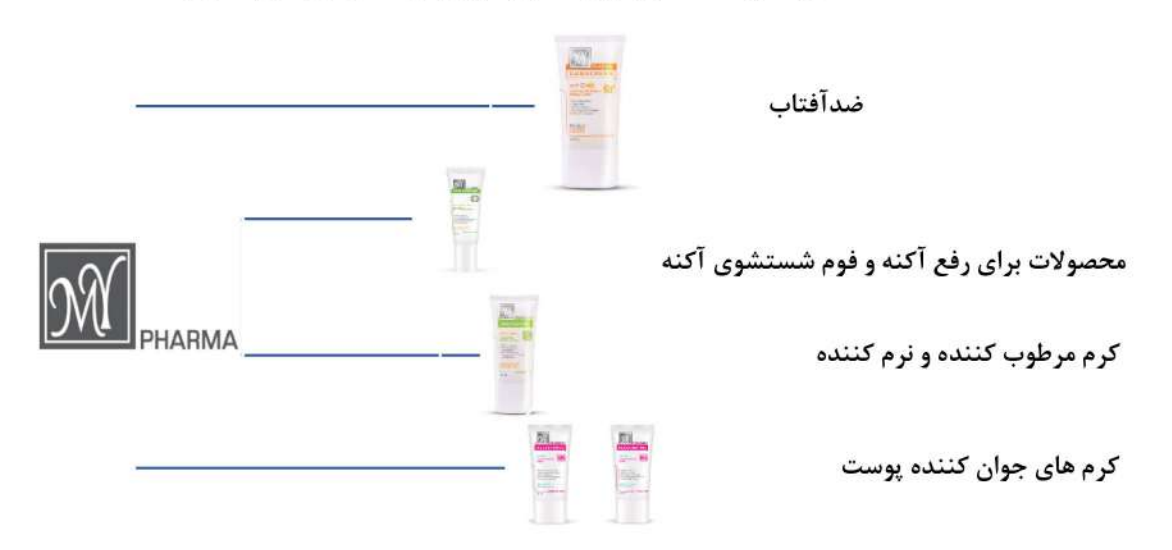

• مای: تحت لیسانس شرکت کال اند کو آلمان

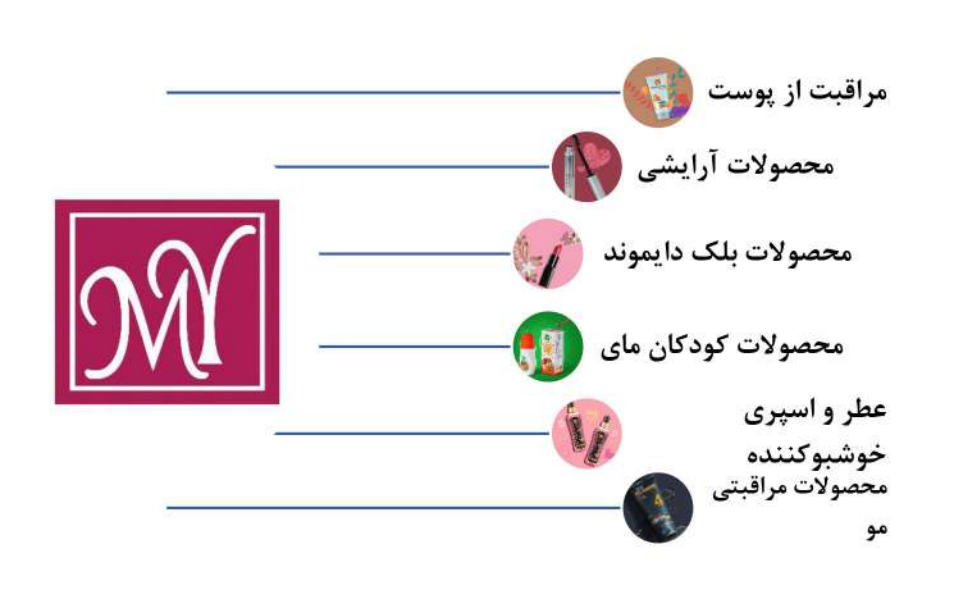

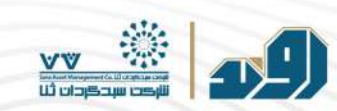

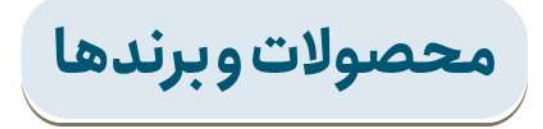

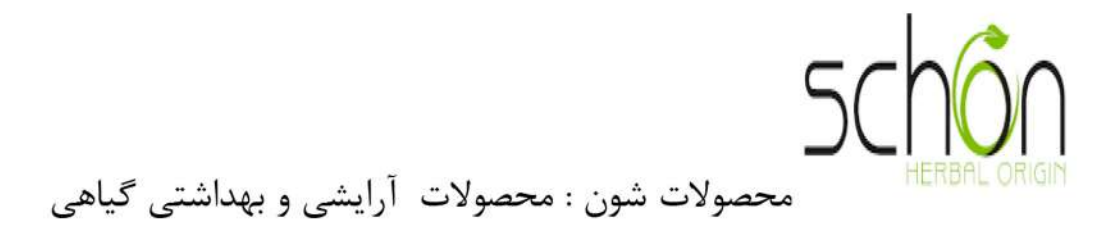

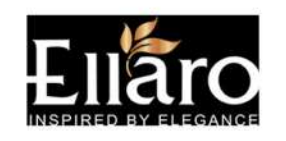

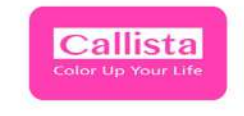

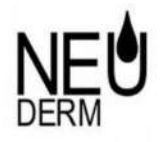

محصولات الارو

محصولات كاليستا

محصولات نئودرم

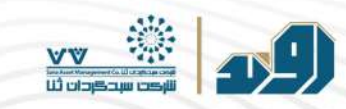

# تحليل بازار هدف

طبـق اعلام انجمـن واردكننـدگان لـوازم آرايشـي و بهداشـتي،ايـران سـهم ٢'٢ ميليـارد ٧'٢ ميليـارد دلاري لـوازم آرايشي خاورميانـه را در اختيـار دارد و پس از عربستان دومين كشـور منطقه از نظـر ميـزان مصـرف لـوازم آرايـش اسـت. نزديـک بـه ۷۰درصـد واردات لـوازم آرايشي بـه ايـران از طريـق قاچـاق انجـام ميشـود و حـدود ۱۵ ميليـون نفـر در ايـران مصـرف کننـده لـوازم آرایشی به شمارمی آیند.

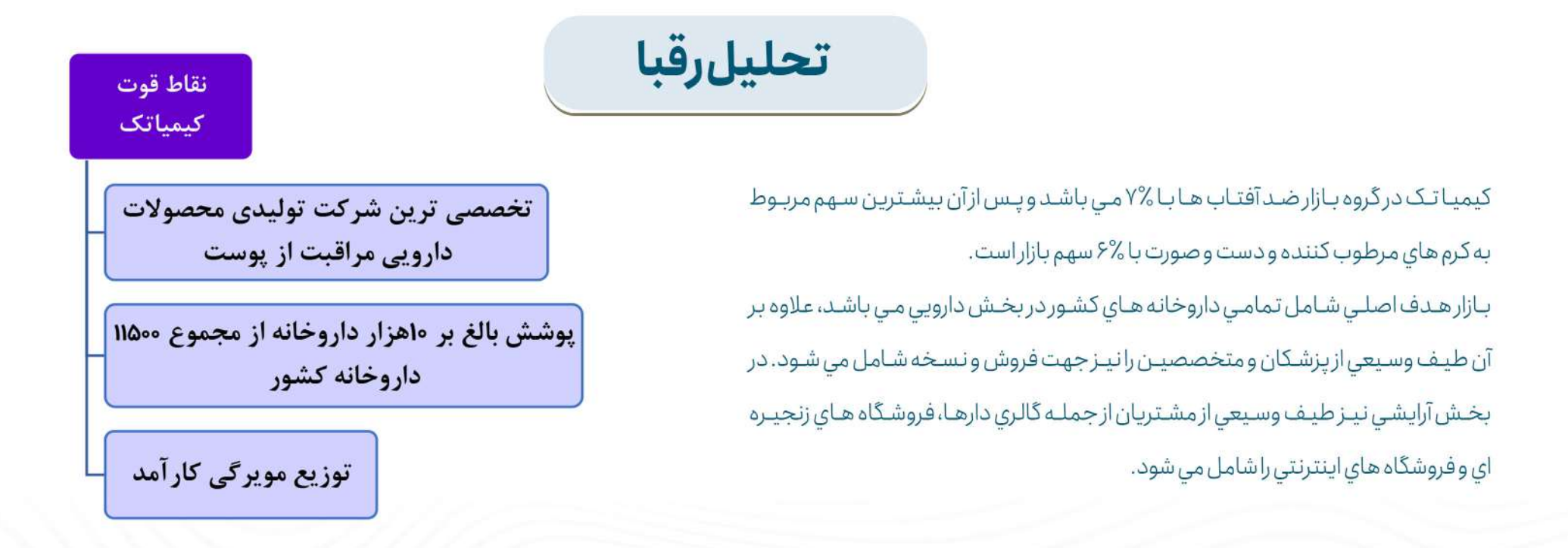

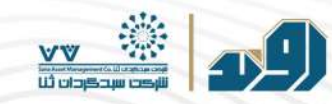

# سرمايەڭذارى

# • شركت فرعى: آرين تجارت رايحه آفرين

- درصد سرمایه گذاری :۷۰%
- خريد وفروش محصولات عطر
- بهای تمام شده: ۳۴٬۹۹۹ میلیون ریال

• شركت وابسته:آوين شيمي پلاست

- درصدسرمایهگذاری:۳۰%
- بهای تمام شده: ۳۱۱٫۸۴۰
- توليدمحصولات پليمري
- تامينن كننده بخشى ازظروف محصولات كيمياتك

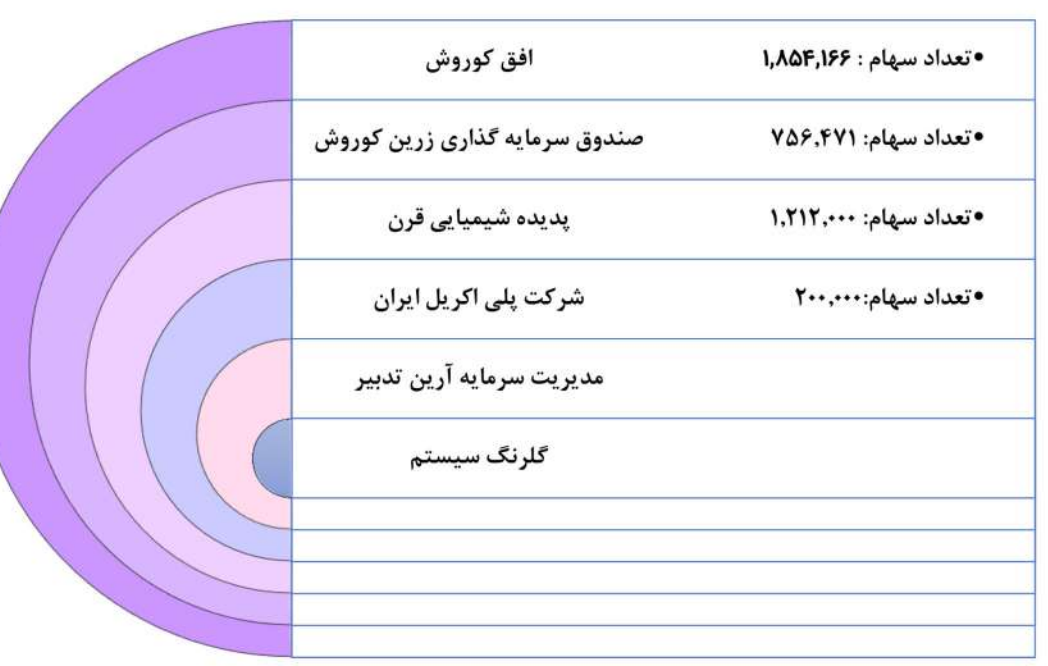

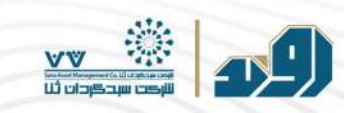

هم افزایی شرکت

باتوجه به اينكه كيمياتك از شركتهاي زير مجموعه گلرنگ است، مي تواند از مزاياي مالــي ، زنجيره تامين و عرضه بهره مند شود.

- تامين برخي ازمواد اوليه پرگردش توسط شركتهاي عضو گروه صنعتي گلرنگ
- استفاده از ظرفيتهاي فروشگاههاي زنجيره اي افق كوروش جهت عرضه محصولات شركت

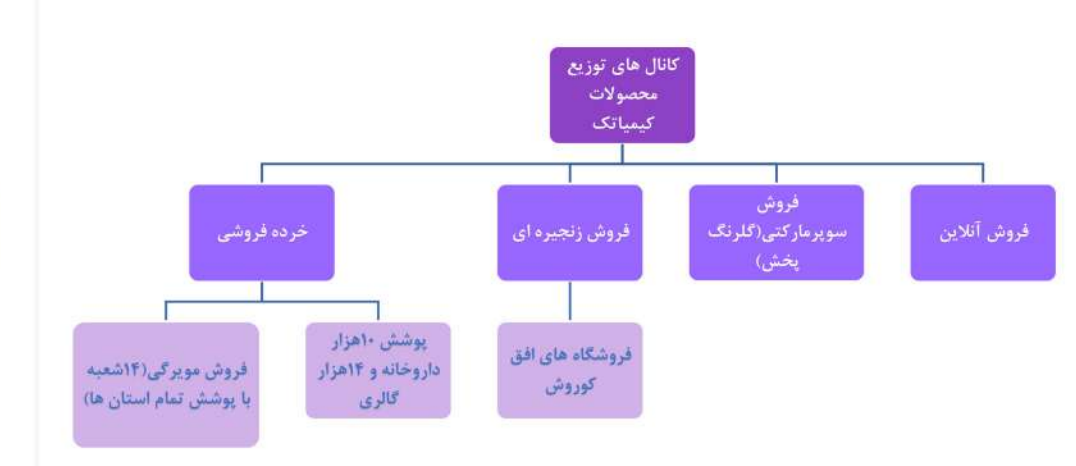

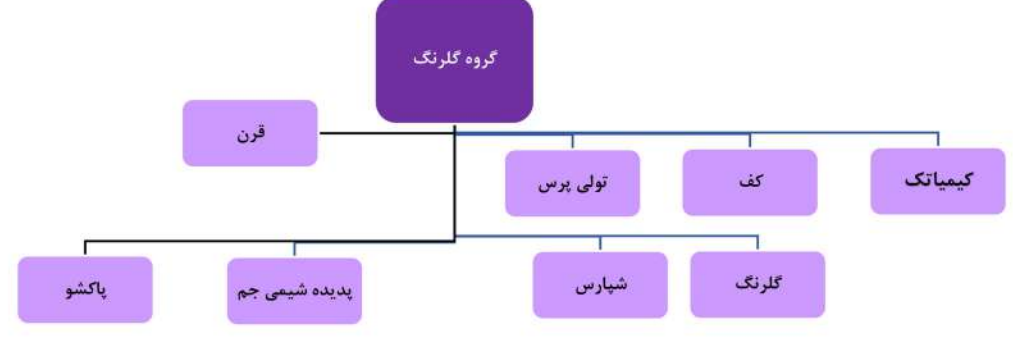

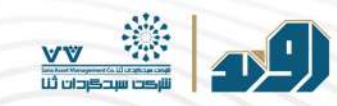

# فروش به اشخاص وابسته

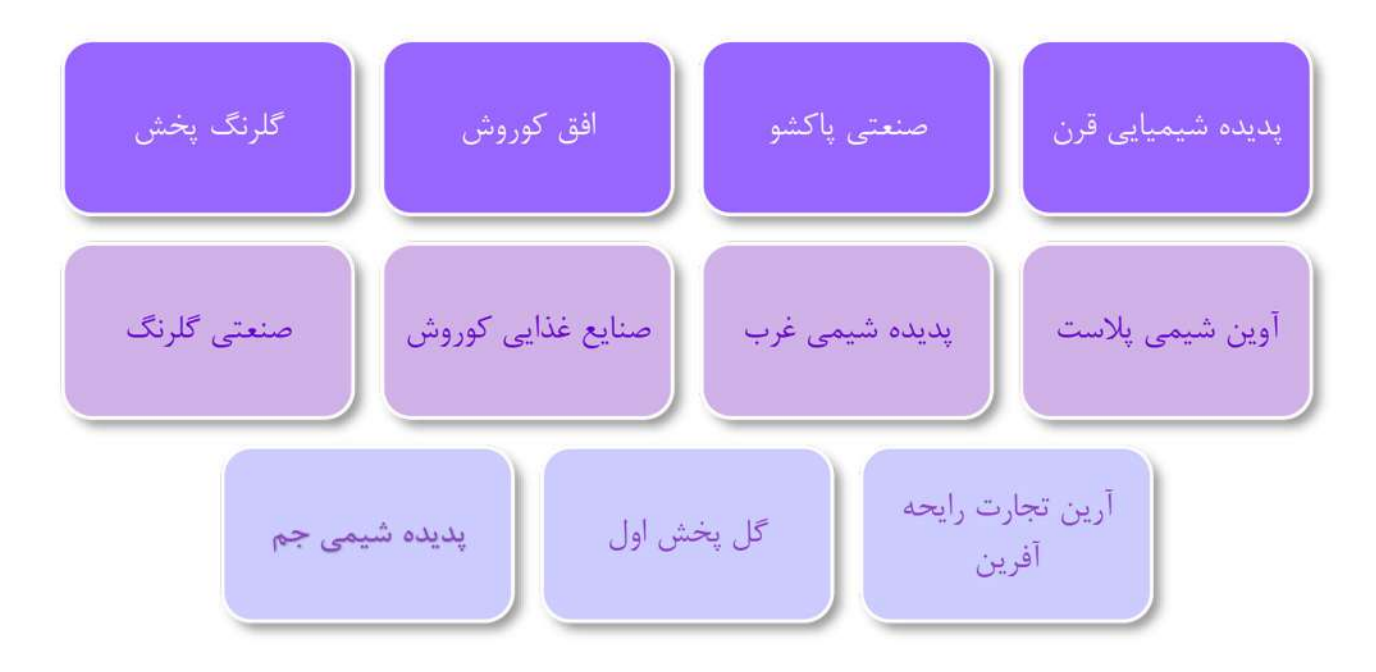

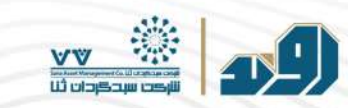

مقدار توليد(عدد)

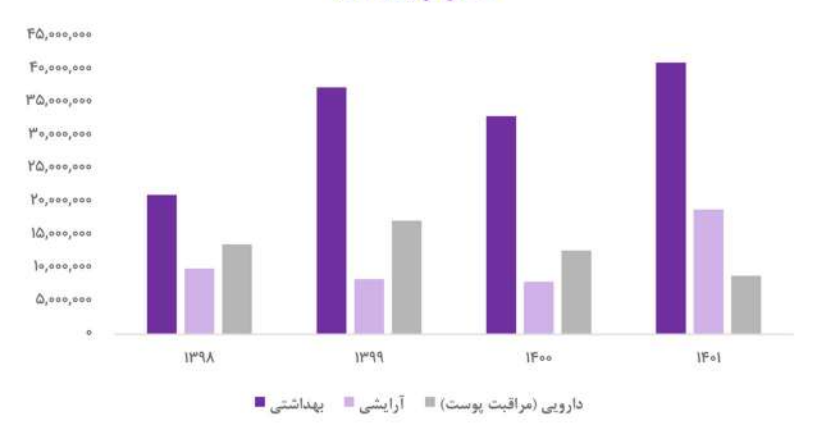

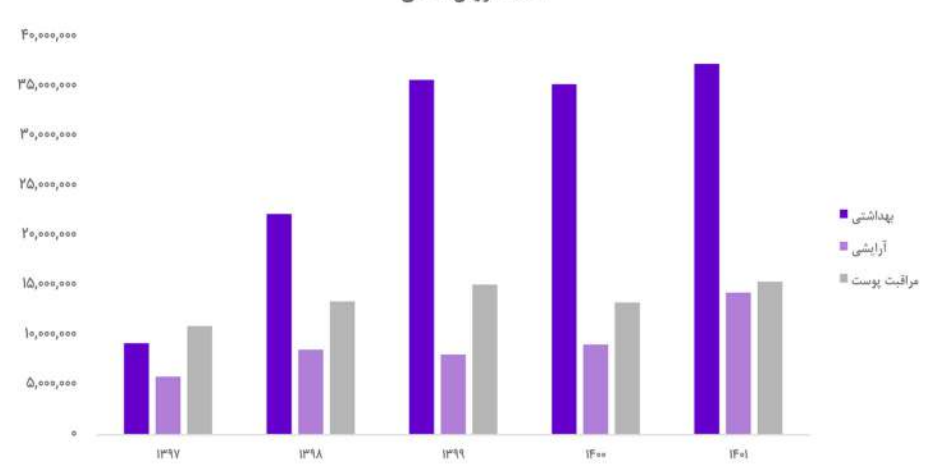

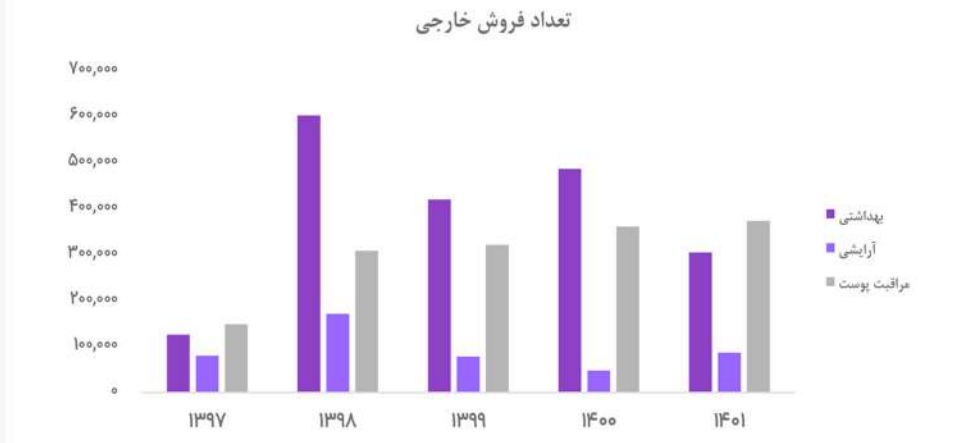

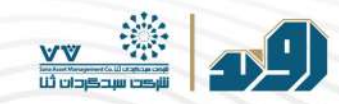

تعداد فروش داخلى

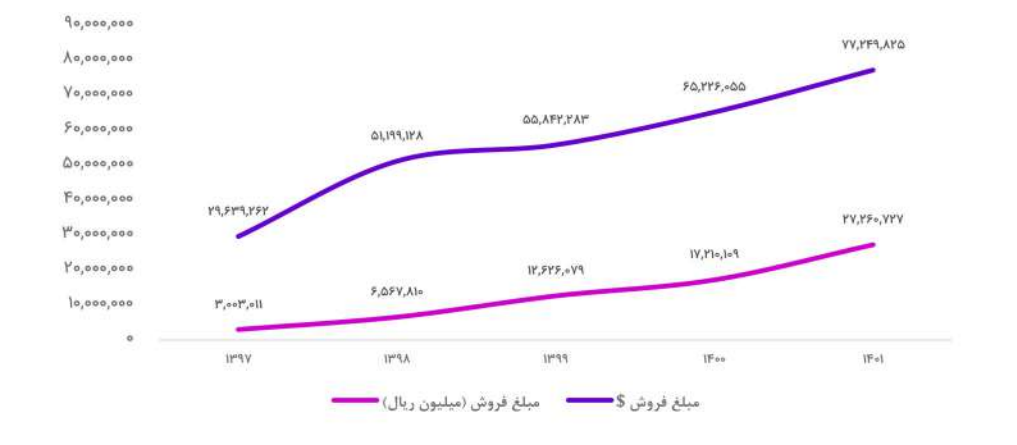

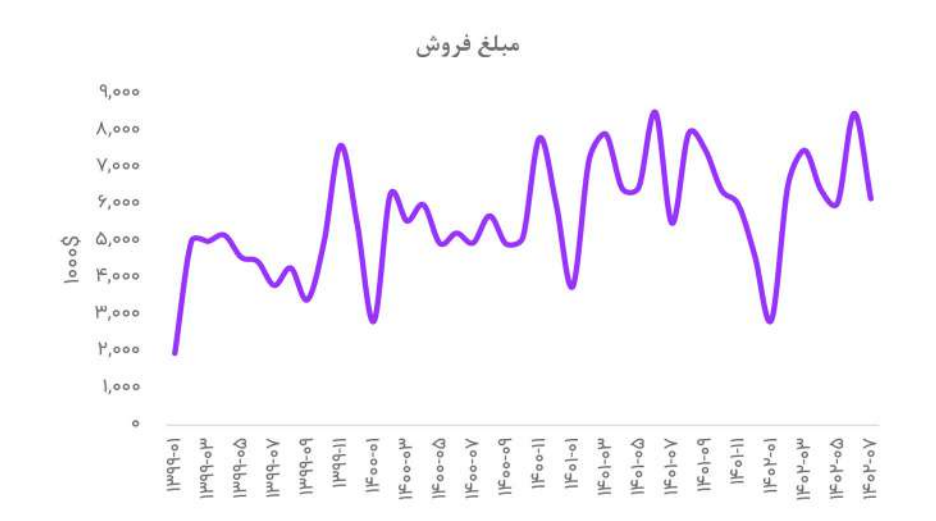

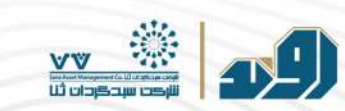

قیمتگــذاری

قيمتگــذارى محصــولات شــركت در هــرمقطــع زمانــى، بــا در نظــر داشــتن بهــاى تمــام شــده توليــد محصــول، رونــد عرضـه و تقاضـا واز طريــق مذاكـره بـاانجمــن صنايـع شهوینده، آرایشهی و بهداشتی ایهران و تأیید آن انجهام مهی گردد. به توجه به اینکه محصهولات ایهن شهرکت در دسه ته کالاههای اساسهی نیسهت، مشهول قیمت گهذاری ســازمان حمايــت|زمصرف كننــدگان وتوليدكننــدگان قــرارنمىگيــرد.

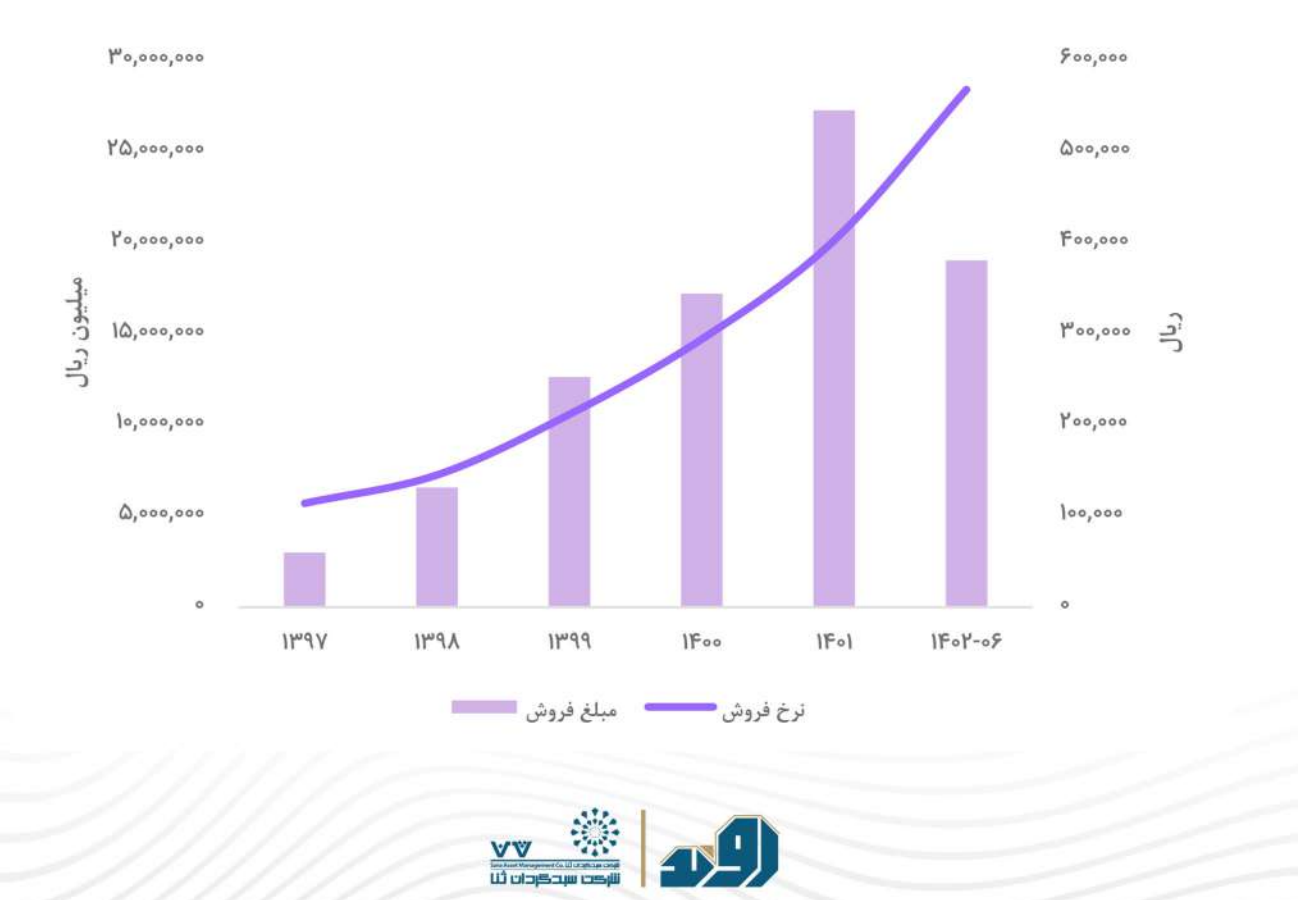

#### بهای تمام شده

#### تامين مواد اوليه

مــواد اولیــه عمده تریــن ســهم رادر بهـای تمـام شــده دارد. نزدیــک بــه %% مـواد اوليـه شـركت وارداتـى اسـت. مـواد اوليـه شـركت بسيار متنـوع است وبا جزئيات افشا نميشود. نسببت مبلغ بهاى تمام شده به مبلغ فروش در شـرکت در سـنوات اخيـر همـواره بالاتر ۵۰% بوده است که نشان میدهند شیرکت متناسب باقیمیت تمام شنده خیود قیمتگناری راانجام داده است. با اینک ه تعداد پرسنل ۱٫۸۳۵ نفر ميباشـد،امـاسـهمدسـتمزدجنـدانقابـلتوجـەنيسـت.

![](_page_27_Figure_3.jpeg)

![](_page_27_Picture_4.jpeg)

#### بهای تمام شده

![](_page_28_Figure_1.jpeg)

![](_page_28_Picture_2.jpeg)

#### صورت سود وزیان

![](_page_29_Picture_10.jpeg)

مفروضات

![](_page_29_Picture_11.jpeg)

![](_page_29_Picture_4.jpeg)

ىيانيەسلب مسئوليت: مخاطب گرامی

تحلیل هـای ارائـه شـده در ایـن گـزارش و انتخـاب ایـن موضـوع بـرای بررسـی، نظـرات و برداشـت مـا از مطالعـه اطلاعـات قابـل دسترس بوده و صرف به منظور توسعه بینش مخاطب درخصوص عوامل موثـر بـر سـرمایهگذاری تهیـه و ارائـه میشـود و بههیچوجه توصیه به خرید، فروش یا نگهداری موضوع تحلیل نمی باشد.

از ایـن رو بـه جهـت ایفـای رسـالت خـود در حـوزه شـفافیت، بـه اسـتحضار می رسـاند کـه مسـئولیت تصمیمگـیری مخاطـب بـرای خریـد، فروش، نگهـداری و همچنیـن سـود و زیـان بـر اثـر سـرمایهگذاری در موضـوع تحلیـل حاضـر، برعهـده مخاطـب بـوده و مـا به صورت قانونی و عرفی مسئولیتی در این خصوص نخواهیم داشت.

![](_page_30_Picture_3.jpeg)

![](_page_31_Picture_0.jpeg)

![](_page_31_Picture_1.jpeg)

تھيەشدەدر: شركتسبدگردان ثنا

![](_page_31_Picture_3.jpeg)